# **МИНИСТЕРСТВО ОБРАЗОВАНИЯ И НАУКИ РОССИЙСКОЙ ФЕДЕРАЦИИ**

**Федеральное государственное бюджетное образовательное учреждение высшего профессионального образования «Уфимский государственный нефтяной технический университет»**

**Кафедра прикладной математики и механики**

*УЧЕБНО-МЕТОДИЧЕСКОЕ ПОСОБИЕ К ЛАБОРАТОРНОЙ РАБОТЕ НА ТЕМУ:*

*«ЗАДАЧА ТЕПЛОПРОВОДНОСТИ. РЕШЕНИЕ СМЕШАННОЙ ЗАДАЧИ ДЛЯ ПАРАБОЛИЧЕСКОГО УРАВНЕНИЯ МЕТОДОМ СЕТОК»*

> **Уфа 2013**

### 1 ЦЕЛЬ РАБОТЫ

Целью лабораторной работы является приобретение студентами умения приближенного решения на компьютере параболических дифференциальных уравнений в частных производных.

### 2 КРАТКИЕ СВЕЛЕНИЯ ИЗ ТЕОРИИ

В данной работе рассматривается численное решение методом сеток задачи нестационарного одномерного распределения тепла. Задача описывается классическим дифференциальным уравнением параболического типа уравнением теплопроводности. Требуется вычислить значения функции  $u(x,t)$ , удовлетворяющей в области  $G = \{(x,t) | 0 \le x \le l, t > 0\}$  уравнению

$$
\frac{\partial u}{\partial t} = a \frac{\partial^2 u}{\partial x^2}, \qquad a = const, \ a > 0,
$$
 (1)

начальному условию

$$
u(x,0) = f(x) \tag{2}
$$

и граничным условиям

$$
u(0, t) = \mu_1(t), \quad u(l, t) = \mu_2(t). \tag{3}
$$

Математически - это задача Коши с граничными условиями или краевая задача с начальными условиями (смешанная задача).

Такая постановка имеет место, например, в задаче о распространении тепла в однородном стержне длины *l*, на концах которого поддерживается заданный температурный режим. В этой задаче  $a$  – коэффициент теплопроводности материала стержня. Замена  $t \rightarrow at$  приводит уравнение (1) к виду

$$
\frac{\partial u}{\partial t} = \frac{\partial^2 u}{\partial x^2},\tag{4}
$$

поэтому примем  $a = 1$ .

Поскольку задачу (1) - (3) называют эволюционной, имея в виду построение эволюции температуры во времени, то ее область решения является полубесконечной  $(t > 0)$ . Для проведения численных расчетов ограничим область по оси времени некоторой величиной  $T$  ( $0 < t < T$ ).

Решение поставленной задачи будем искать методом сеток с использованием разностной схемы.

Общая идея метода сеток состоит в построении в области решения сетки из узловых точек, конечно-разностной аппроксимации дифференциального уравнения в узлах сетки и решении получившейся системы алгебраических уравнений.

В области решения строим равномерную прямоугольную сетку с шагами  $h$  и  $\tau$  в направлениях  $x$  и  $t$  соответственно (рисунок 1).

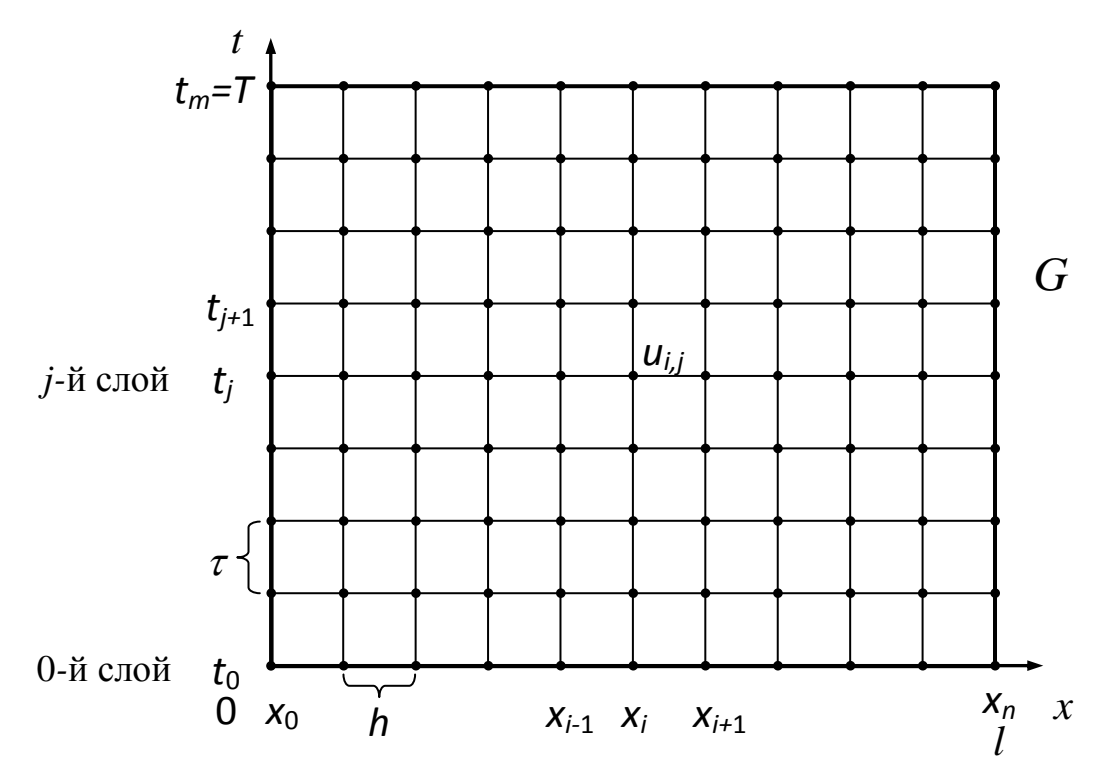

Рисунок 1- Область решения задачи

Координаты узлов обозначим:

 $x_i = i \cdot h, \quad i = 0, 1, \ldots, n; \qquad t_j = j \cdot \tau, \quad j = 0, 1, \ldots, m,$ 

где  $n$ ,  $m$  - количество узлов по направлениям  $x$  и  $t$ , соответственно.

Тогда  $h = l/n$  и  $\tau = T/m$ . Искомую сеточную функцию  $u(x,t)$ , отражающую температуру в узлах, обозначим  $u_{i,j} = u(x_i, t_j)$ . Узлы, имеющие одинаковую временную координату ( $j = const$ ), называют *t*-слоями или слоями по времени.

Решение ищется последовательно по временным слоям начиная от слоя  $j=1$  и далее до слоя  $j=m$  включительно.

Запишем разностную аппроксимацию уравнения (4) с использованием четырехточечных шаблонов двух типов, показанных на рисунке 2. Шаблон на рисунке 2, а соответствует так называемой явной схеме, а шаблон на рисунке 2, б - неявной схеме.

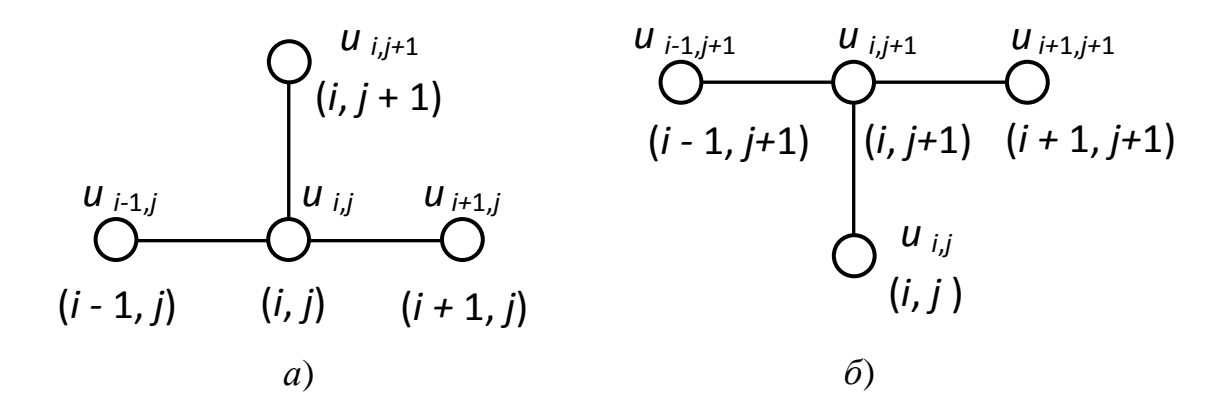

Рисунок 2 - Шаблоны для разностной аппроксимации

В явной схеме производная  $\frac{\partial^2 u}{\partial x^2}$  аппроксимируется с использованием известных значений сеточной функции на *j*-м временном слое, а в неявной схеме - с использованием неизвестных значений функции на  $(i + 1)$ -м слое.

Аппроксимируем производные решаемого уравнения в соответствии с шаблоном, показанным на рисунке 2, а:

$$
\frac{\partial u}{\partial t} \approx \frac{u_{i,j+1} - u_{i,j}}{\tau}; \quad \frac{\partial^2 u}{\partial x^2} \approx \frac{u_{i+1,j} - 2u_{i,j} + u_{i-1,j}}{h^2}
$$

Подставим разностные отношения в решаемое уравнение (4)

$$
\frac{u_{i,j+1}-u_{i,j}}{\tau}=\frac{u_{i+1,j}-2u_{i,j}+u_{i-1,j}}{h^2}+O(\tau,h^2).
$$

Из этого соотношения получается явная разностная схема, когда искомое значение  $u_{i,j+1}$  определяется явным образом через известные значения на *j*-м слое по соотношению

$$
u_{i,j+1} = (1 - 2\lambda)u_{i,j} + \lambda (u_{i+1,j} + u_{i-1,j}),
$$
\n(5)

где параметр  $\lambda = \frac{\tau}{h^2}$ .

Для неявной разностной схемы, соответствующей шаблону на рисунке 2. б. имеем

$$
\frac{u_{i,j+1} - u_{i,j}}{\tau} = \frac{u_{i+1,j+1} - 2u_{i,j+1} + u_{i-1,j+1}}{h^2} + O(\tau, h^2)
$$

или

$$
\lambda u_{i+1,j+1} - (1+2\lambda)u_{i,j+1} + \lambda u_{i-1,j+1} = -u_{i,j}.
$$
 (6)

Соотношение (6), записанное для всех внутренних узлов текущего временного слоя, порождает систему линейных алгебраических уравнений, с помощью которых определяются искомые значения функции и в узлах слоя. Каждое уравнение этой системы содержит только три неизвестных, т.е. трехдиагональной матрицей коэффициентов система облалает  $\overline{M}$ ee рационально решать либо методом прогонки, либо итерационными методами.

Итак, алгоритм численного решения задачи теплопроводности следующий. На нулевом временном слое  $j=0$  значения функции (температуры) известны из начального условия  $u_{i,0} = f(x_i), i = 0,1,...,n$ . Также известны значения функции в левых и правых граничных узлах:  $u_{0,i} = \mu_1(t_i)$  и  $u_{n,i} = \mu_2(t_i)$ .

На каждом следующем слое искомая функция определяется:

- в явной схеме непосредственно по формуле (5);
- неявной схеме путем решения системы из *n*-1 уравнения вида (6).

Для разностных схем важным свойством является их устойчивость. Поясним понятие устойчивости. Ошибки округления при вычислении начальных и граничных условий, а также правых частей уравнений можно рассматривать как возмущения. Очевидно, что разностная задача будет корректной и устойчивой, если ее решение будет незначительно изменяться при малом изменении в начальных и граничных условиях и в правых частях, связанных со случайными ошибками. В противном случае разностная задача является неустойчивой.

Свойство неявной схемы - ее устойчивость при любых значениях параметра λ. Явная схема оказывается устойчива только при  $\lambda \leq \frac{1}{2}$  или  $\tau \leq \frac{h^2}{2}$ . Это значит, что вычисления в явной схеме придется вести с очень малым шагом по времени.

Очевидно, что при одинаковых шагах разностной сетки число операций, необходимых для отыскания решения на отдельном слое, в явных схемах значительно меньше, чем в неявных. Поскольку в конечном счете качество разностной схемы при одинаковой требуемой точности должно оцениваться количеством операций, необходимых для получения решения на всем временном интервале, в ряде случаев неявные разностные схемы оказываются более предпочтительными, чем явные.

В настоящей лабораторной работе задача теплопроводности (1) - (3) на интервале времени  $0 \le t \le T$  решается по явной схеме.

В явной схеме погрешность приближенного решения, полученного методом сеток, определяется только ошибками аппроксимации частных производных конечно-разностными отношениями. Для производной по времени  $\frac{\partial u}{\partial t}$  ошибка пропорциональна шагу  $\tau$ , а для  $\frac{\partial^2 u}{\partial x^2}$  - квадрату шага  $h^2$ . С уменьшением величин шагов (увеличением числа узлов сетки) повышается точность решения задачи.

### З РЕШЕНИЕ ПРИМЕРА

Методом сеток решить смешанную (начально-краевую) задачу для уравнения теплопроводности в области  $G = \{(x,t) | 0 \le x \le 1, 0 < t < 0,15\}$ :

$$
\frac{\partial u}{\partial t} = \frac{\partial^2 u}{\partial x^2}, \quad x \in [0; 1], \quad t \in [0; 0, 15]
$$

с начальным условием

$$
u(x, 0) = F(x) = \begin{cases} f_1(x) = 10 - 20x, & x \in [0, 0.5] \\ f_2(x) = 40x - 20, & x \in [0.5; 1] \end{cases}
$$

и граничными условиями:

$$
u(0, t) = \mu_1(t) = 10; \ \ u(1, t) = \mu_1(t) = 20, \ \ t \in [0, 0, 15]
$$

на сетке с шагом  $h$  по  $x$ , равным 0,1.

Число разбиений по оси *х* определяется из шага  $n = \frac{l}{h} = \frac{1}{0.1} = 10$ .

Из данной постановки задачи следует, что в начальный момент времени распределение температуры по длине стержня  $u(x,0)$  имеет следующий вид

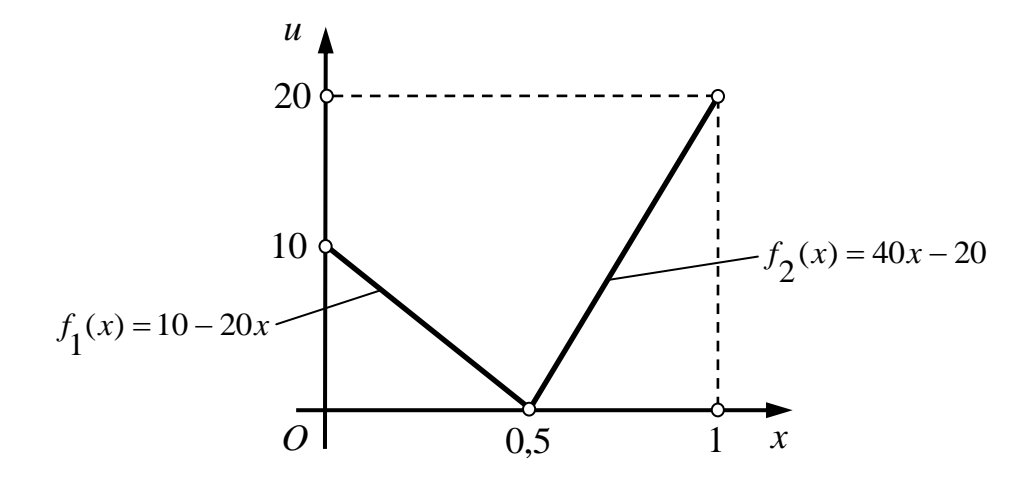

В ходе решения требуется слой за слоем вычислить значения функции и во внутренних узлах сетки (рисунок 1), показывающие, как изменяется распределение температуры по длине стержня с течением времени.

Для вычисления искомой функции (температуры) на каждом временном слое используем явную разностную схему

$$
u_i^* = (1 - 2\lambda)u_i + \lambda(u_{i+1} + u_{i-1}),
$$

где  $u_i = u_{i,j}$ ,  $u_{i-1} = u_{i-1,j}$ ,  $u_{i+1} = u_{i+1,j}$  - значения сеточной функции на текущем *j*-м временном слое,

а  $u_i^* = u_{i,i+1}$  - вычисляемое значение сеточной функции на последующем  $(j+1)$ -м слое.

Исходными данными для расчета являются: *l* - длина области решения по направлению x;  $n - k$ оличество шагов сетки по x;  $T -$  граничное значение по направлению времени  $t$ . Шаг по времени  $\tau$  вычисляется через шаг по длине исходя из условия обеспечения устойчивости явной схемы  $\tau = \frac{h^2}{2}$  или  $\lambda = \frac{1}{3}$ . Также должны быть заданы функциональные зависимости  $F(x)$ ,  $\mu_1(t)$ ,  $\mu_2(t)$ , определяющие начальные и граничные условия задачи.

Блок-схема алгоритма численного решения представлена на рисунке 3.

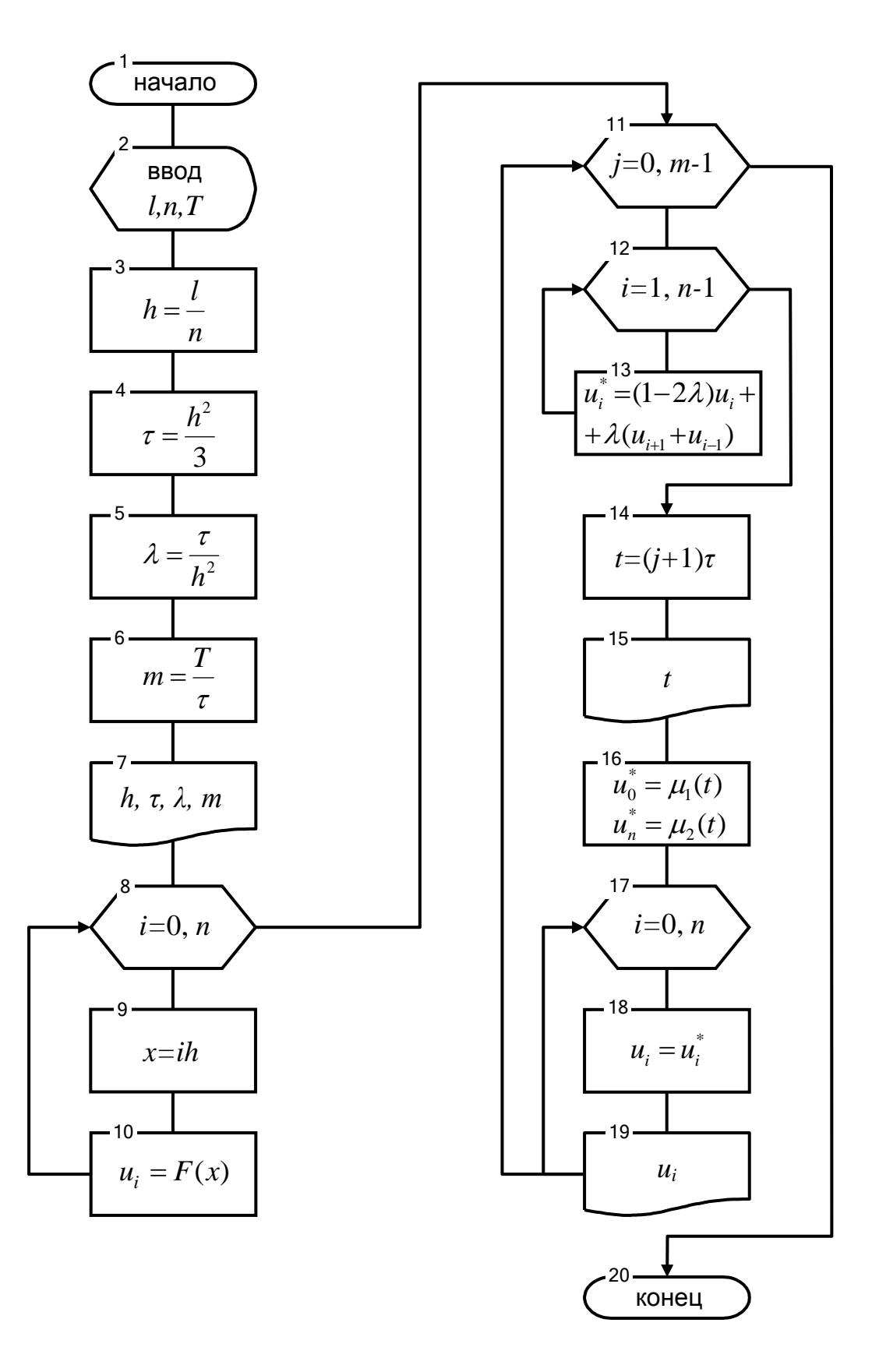

Рисунок 3 - Алгоритм решения уравнения теплопроводности

#### Пояснения к схеме алгоритма

Блок 2 - ввод исходных данных.

Блоки 3, 4 – вычисление шагов сетки по осям.

Блок 6 - вычисление числа шагов по времени.

Блоки 8...10 – вычисление начальных значений с помощью функции  $F(x)$ (может быть составной, например, состоять из функций  $f_1(x)$ ,  $f_2(x)$ ).

Блок 11 - задание счетчика цикла по времени.

Блоки 12...13 – вычисление значений искомой функции и на расчетном  $(i+1)$ временном слое по явной схеме.

Блоки  $14...15$  – вычисление и вывод времени *t* расчетного слоя.

Блок 16 - вычисление граничных значений расчетного слоя.

Блоки 17...19 - переобозначение и вывод вычисленных значений искомой функции и на расчетном временном слое.

Описанный алгоритм решения задачи реализован в виде программы на языке Паскаль.

```
program teplo;
var a,b,c,d,h,x,l,r,t,tk,v:real; i,j,n,m:integer;u : array [0..1000] of real;
ul:array [0..1000] of real;function f1(x:real):real;
begin
f1:=10-20*x;{формула функции f1(x)}
end:function f2(x:real):real;
begin
f2:=40*x-20;
                     \{\phiормула функции f2(x)\}end:BEGIN
Writeln('JIABOPATOPHAA PABOTA');
Writeln('ЯВНАЯ СХЕМА ДЛЯ ПАРАБОЛИЧЕСКОГО УРАВНЕНИЯ');
writeln;
write ('BBenwre number or epx Hz L '); readln (L);
write ('BBeuvre число шагов N по оси x '); readln(n);
write ('Beem/Te rparmary no времени T'); readln(tk);
H:=L/n:
```

```
t:=\sqrt{(H)/3};
r:=t/sqr(H) ;
m:=true(tk/t);writeln ('War no \mumu He !', H:4:2);
writeln('War no времени t = ', t:5:4);
writeln ('Число временных слоев m= ', m);
write ('BBent e wich a '); readIn(a);
write ('BBe\mure \mucno B'); readln(b);
write ('BBe\pire число C '); readln(c);
write ('Beemure число D '); readln(d); { варианты с 11 по 30}
for i := 0 to n do
begin
x:=i*H:
if x<c then u[i]:=f1(x) else u[i]:=f2(x) { начальное условие}
end:writeln ('Температура на нулевом слое: ');
for i := 0 to n do
write(' u(', i,') =', u[i]: 5:2);
writeln:
writeln ('Результат вычисления температуры по слоям: ');
for j := 0 to m-1 do
begin
for i:=1 to n-1 do
ul[i]:=u[i] * (1-2*r) + r * (u[i+1]+u[i-1]);v:=(i+1)*t;writeln('\text{cm}<sub>7</sub>+1,', \text{ppemf}V=',\text{v:5:4});
ul[0]:=a; ul[n]:=b; {граничные условия}
for i := 0 to n do
begin
u[i]:=u1[i];write(' u(', i,') = ', u[i]: 5:2);end:writeln:
end:END.
```
Перед началом расчета по программе необходимо:

- 1) задать начальное условие  $F(x)$  (функции  $f_1(x)$ ,  $f_2(x)$  и алгоритм вычисления);
- 2) задать граничные условия  $\mu_1(t)$ ,  $\mu_2(t)$ ;
- 3) определить необходимые фактические значения входных параметров:  $l$  – длина стержня; *n* – число шагов по *x*; *T* – граница по времени; а, b, c, d - параметры начального и граничных условий.

В результате расчета для рассматриваемого примера получим следующее распределение температуры (показана часть результатов):

```
Введите длину стержня L 1
Введите число шагов N по оси x 10
Введите границу по времени Т 0.15
Шаг по длине Н= 0.10
Шаг по времени t = 0.0033Число временных слоев m= 44
Введите число А 10
Введите число В 20
Введите число С 0.5
Введите число D 0
Температура на нулевом слое:
u(0)=10.00 u(1)=8.00 u(2)=6.00 u(3)=4.00 u(4)=2.00 u(5)=0.00u(6) = 4.00 u(7) = 8.00 u(8) = 12.00 u(9) = 16.00 u(10) = 20.00Результат вычисления температуры по слоям:
слой 1, время V=0.0033
 u(0)=10.00 u(1)=8.00 u(2)=6.00 u(3)=4.00 u(4)=2.00 u(5)=2.00u(6) = 4.00 u(7) = 8.00 u(8) = 12.00 u(9) = 16.00 u(10) = 20.00слой 2, время V=0.0067
u(0)=10.00 u(1)=8.00 u(2)=6.00 u(3)=4.00 u(4)=2.67 u(5)=2.67u(6) = 4.67 u(7) = 8.00 u(8) = 12.00 u(9) = 16.00 u(10) = 20.00слой 3, время V=0.0100
 u(0)=10.00 u(1)=8.00 u(2)=6.00 u(3)=4.22 u(4)=3.11 u(5)=3.33u(6) = 5.11 u(7) = 8.22 u(8) = 12.00 u(9) = 16.00 u(10) = 20.00слой 4, время V=0.0133
 u(0)=10.00 u(1)=8.00 u(2)=6.07 u(3)=4.44 u(4)=3.56 u(5)=3.85u(6) = 5.56 u(7) = 8.44 u(8) = 12.07 u(9) = 16.00 u(10) = 20.00слой 5, время V=0.0167
 u(0)=10.00 u(1)=8.02 u(2)=6.17 u(3)=4.69 u(4)=3.95 u(5)=4.32u(6) = 5.95 u(7) = 8.69 u(8) = 12.17 u(9) = 16.02 u(10) = 20.00слой 6, время V=0.0200
 u(0)=10.00 u(1)=8.07 u(2)=6.30 u(3)=4.94 u(4)=4.32 u(5)=4.74u(6) = 6.32 u(7) = 8.94 u(8) = 12.30 u(9) = 16.07 u(10) = 20.00слой 7, время V=0.0233
u(0)=10.00 u(1)=8.12 u(2)=6.43 u(3)=5.19 u(4)=4.67 u(5)=5.13u(6) = 6.67 u(7) = 9.19 u(8) = 12.43 u(9) = 16.12 u(10) = 20.00слой 8, время V=0.0267
 u(0)=10.00 u(1)=8.18 u(2)=6.58 u(3)=5.43 u(4)=4.99 u(5)=5.49u(6) = 6.99 u(7) = 9.43 u(8) = 12.58 u(9) = 16.18 u(10) = 20.00слой 9, время V=0.0300
 u(0)=10.00 u(1)=8.25 u(2)=6.73 u(3)=5.67 u(4)=5.30 u(5)=5.82u(6) = 7.30 u(7) = 9.67 u(8) = 12.73 u(9) = 16.25 u(10) = 20.00слой 10, время V=0.0333
 u(0)=10.00 u(1)=8.33 u(2)=6.88 u(3)=5.90 u(4)=5.60 u(5)=6.14u(6) = 7.60 u(7) = 9.90 u(8) = 12.88 u(9) = 16.33 u(10) = 20.00слой 11, время V=0.0367
 u(0) = 10.00 u(1) = 8.40 u(2) = 7.04 u(3) = 6.13 u(4) = 5.88 u(5) = 6.45u(6) = 7.88 u(7) = 10.13 u(8) = 13.04 u(9) = 16.40 u(10) = 20.00слой 12, время V=0.0400
 u(0)=10.00 u(1)=8.48 u(2)=7.19 u(3)=6.35 u(4)=6.15 u(5)=6.74u(6) = 8.15 u(7) = 10.35 u(8) = 13.19 u(9) = 16.48 u(10) = 20.00слой 13, время V=0.0433
 u(0)=10.00 u(1)=8.56 u(2)=7.34 u(3)=6.56 u(4)=6.41 u(5)=7.01u(6) = 8.41 u(7) = 10.56 u(8) = 13.34 u(9) = 16.56 u(10) = 20.00слой 14, время V=0.0467
 u(0)=10.00 u(1)=8.63 u(2)=7.49 u(3)=6.77 u(4)=6.66 u(5)=7.28u(6) = 8.66 u(7) = 10.77 u(8) = 13.49 u(9) = 16.63 u(10) = 20.00
```
# 4 ВАРИАНТЫ ЗАДАНИЯ

Решить смешанную задачу для уравнения теплопроводности  $\frac{\partial u}{\partial t} = \frac{\partial^2 u}{\partial x^2}$  с начальным условием  $u(x, 0) = F(x)$ , граничными условиями  $u(0, t) = a$ ,  $u(1, t) = b$  в области  $G = \{0 \le x \le 1, 0 < t < 0, 15\}$  на сетке с шагом h по x, равным 0,1.

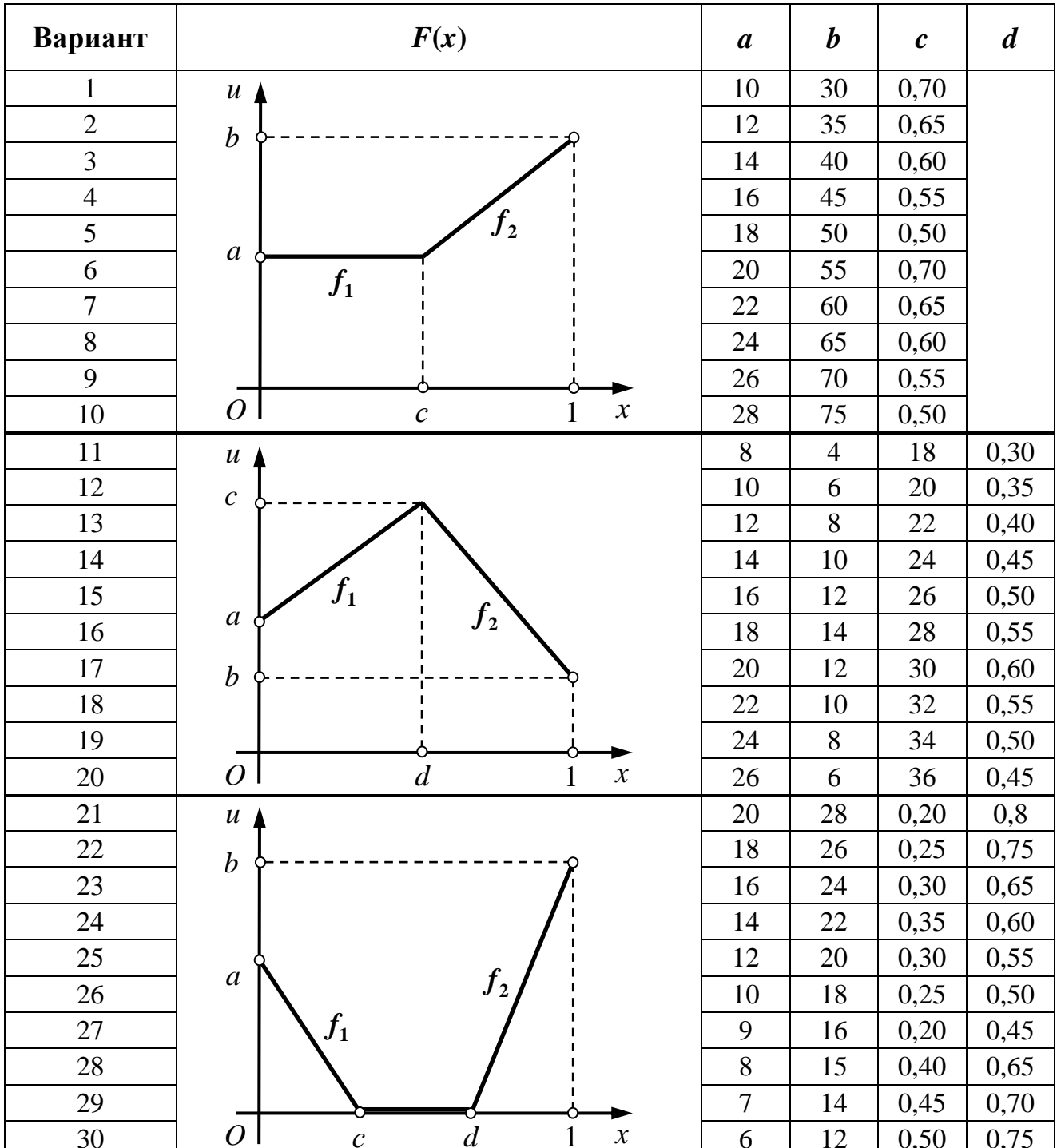

### 5 ПОРЯДОК ВЫПОЛНЕНИЯ РАБОТЫ

Ознакомиться теорией численного  $\mathbf{c}$ решения уравнения теплопроводности методом сеток. Разобрать приведенный пример решения.

Составить и ввести в компьютер программу на алгоритмическом языке, реализующую явную схему решения задачи.

Настроить программу в соответствии с вариантом задания:

а) Вычислить коэффициенты формул прямых, входящих в условие  $F(x)$ .

\n Варианты 1-10: \n 
$$
f_1(x) = a;
$$
\n $f_2(x) = \left( \frac{b-a}{1-c} \right) x - \left( \frac{bc-a}{1-c} \right).$ \n

\n\n Варианты 11-20: \n  $f_1(x) = \left( \frac{c-a}{d} \right) x + a;$ \n $f_2(x) = \left( \frac{b-c}{1-d} \right) x + \left( \frac{c-bd}{1-d} \right).$ \n

\n\n Варианты 21-30: \n  $f_1(x) = a - \frac{a}{c} x;$ \n $f_2(x) = \left( \frac{b}{1-d} \right) x - \left( \frac{bd}{1-d} \right).$ \n

Записать полученные формулы прямых в программу.

- б) Записать в программу алгоритм вычисления начального условия. BapMaHTLI 1-10: if  $x < c$  then  $u[i]:=f1(x)$  else  $u[i]:=f2(x)$ . BapMaHTL 11-20: if  $x < d$  then  $u[i] := f1(x)$  else  $u[i] := f2(x)$ . Варианты 21-30: if  $x < c$  then  $u[i]:=f1(x)$  else if  $x > d$  then  $u[i]:=f2(x)$  else  $u[i]:=0.$
- в) Записать в программу граничные условия.

Подготовить исходные данные  $(l, n, T, a, b, c, d)$  в соответствии с вариантом задания и выполнить расчет по программе.

### 6 ОТЧЕТНОСТЬ

Лабораторная работа засчитывается по представлении студентом аккуратно оформленного отчета и при умении применять на практике численные методы решения задачи теплопроводности для параболического дифференциального уравнения.

Отчет выполняется на компьютере и должен содержать: титульный лист с названием лабораторной работы, цель работы, краткие сведения из теории, текст задания по варианту, схему алгоритма для явной разностной схемы, текст программы на алгоритмическом языке, результаты расчета по программе.

## **7 КОНТРОЛЬНЫЕ ВОПРОСЫ**

- В чем состоит идея сеточных методов решения краевых задач для дифференциальных уравнений?
- Что означает разностная аппроксимация дифференциального уравнения?
- Способы аппроксимации частных производных первого и второго порядка.
- Что означает устойчивость разностной схемы?
- Суть явной и неявной схемы для разностного уравнения теплопроводности. Преимущества и недостатки этих схем.

## **СОДЕРЖАНИЕ**

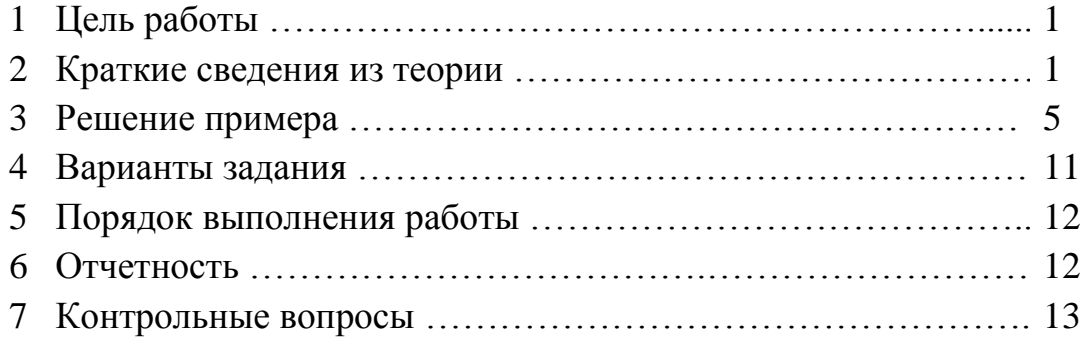